#### **IWF Technical Committee PowerPoint**

#### 'Verification of Final Entry (VFE)'

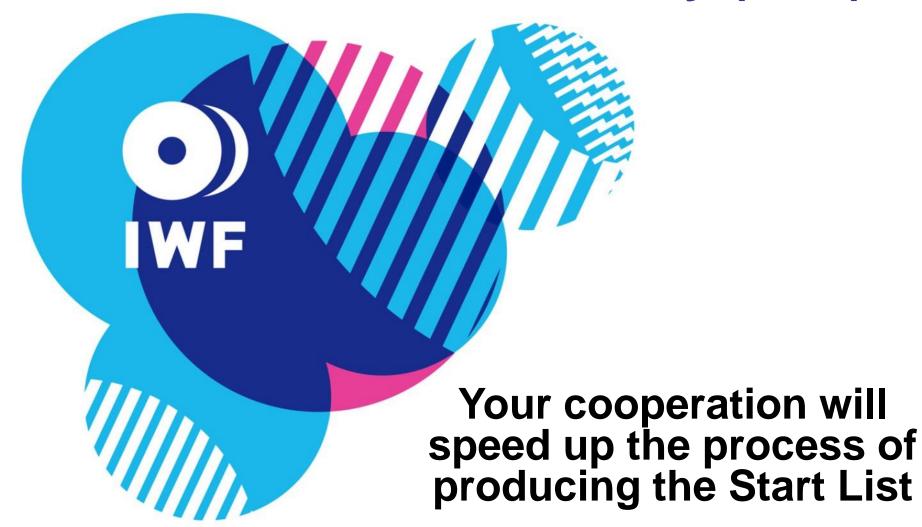

### "Can" and "cannot" at VFE

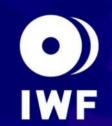

At the VFE, each delegation may do the following:

- Correct the spelling of the Name
- Correct the Date of Birth
- Modify the Bodyweight category
- Modify the Entry Total

However, you CAN NOT:

Substitute Athletes

= You can not change the Athletes !!

- NOTE 1: You can use Reserve Athlete(s) if entered in advance
- NOTE 2: Data on the Final Entry Form is considered final for the Delegations not attending the VFE

"Correct" = "Amend"
"Modify" = "Change"

## Name and DOB: According to Passport

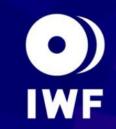

- Correct if any mistake(s)/missing(š)
- Full name is needed
- Family name(s) all capital
- Given & middle name(s) capital for the first letter
- Family name(s) followed by given name(s) (ex. SANCHEZ RIVERO Junior Antonio)
- Date of birth; DD/MM/YYYY

NOTE: Names must be written only in English letters/alphabet (Not in " á " or " ő " or " ñ " etc...)

### Important!

O) IWF

- Do not use pencil, use pen
- Strike through text where you want to correct/modify and write in the empty line below
- Use block text, do not use cursive text when correcting name(s)

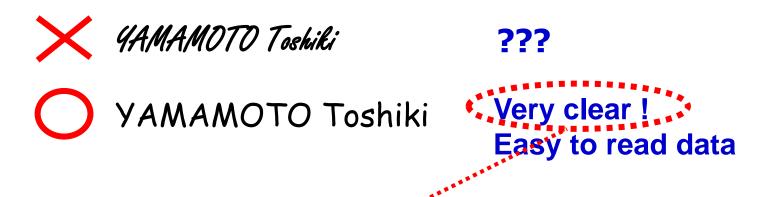

Clear corrections can speed up the production of the Start List

## Category and Entry Total can be changed

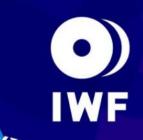

| $\setminus$ | NAME                            | BIRTH      | CATEGORY          | ENTRY          |
|-------------|---------------------------------|------------|-------------------|----------------|
| $\setminus$ |                                 | DAY        | ***               | ****           |
| 1           | BERNA GONZALEZ Carlos Andres    | 21.01.1990 | <del>- 56 -</del> | <del>275</del> |
|             |                                 |            | 62                | 280            |
| 2           | FIGUEROA MOSQUERA Oscar Albeiro | 27.04.1983 | 62                | 315            |
|             |                                 |            | 69                |                |
| 3           | MENA MORENO Jose Gavino         | 08.03.1994 | 69                | 320            |
|             |                                 |            |                   | 484            |
| 4           | ANGULO RIVERA Edinson           | 21.01.1987 | 77                | 345            |
|             |                                 |            |                   | 325            |

Remember the 20kg Rule when modifying Entry Total Respect Minimum Entry Total (for Senior World Championships)

### Reserve Athlete(s) must be deleted at VFE

| $\setminus$ | NAME              | BIRTH      | CATEGORY | ENTRY |  |
|-------------|-------------------|------------|----------|-------|--|
| $\Box$      |                   | DAY        |          |       |  |
| 1           | SHIBUYA Ryuki     | 24.07.1998 | 56       | 190   |  |
| Ц           |                   |            |          |       |  |
| 2           | YOMOGI Kota       | 27.02.1994 | 56       | 220   |  |
| Ц           |                   |            |          |       |  |
| 3           | BAN Noriyasu      | 15.07.1994 | 62       | 260   |  |
| Н           |                   |            |          |       |  |
| 4           | ITOKAZU Yoichi    | 24.05.1991 | 62       | 298   |  |
| 5           | CHINEN Yuki       | 29.07.1998 | 69       | 230   |  |
| H           |                   |            |          |       |  |
| 6           | MIYAMOTO Masanori | 03.02.1997 | 69       | 265   |  |
| Ц           |                   |            |          |       |  |
| 7           | YAMAMOTO Toshiki  | 08.09.1991 | 77       | 322   |  |
| Н           |                   |            |          |       |  |
| 8           | SHIRAISHI Hiroaki | 24.10.1989 | 105      | 250   |  |
| 9           | MURAKAMI Eishiro  | 08.08.1995 | +105     | 325   |  |
| H           |                   |            |          |       |  |
| #           | OTA Kazuomi       | 01.07.1986 | +105     | 390   |  |
|             |                   |            |          |       |  |

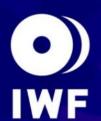

All entered athletes including reserve appear on VFE sheet

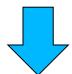

You must choose athlete(s) who will not compete and strike out the name(s) etc.

### If correct, leave blank

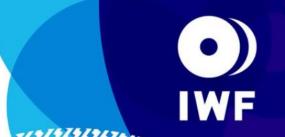

If everything is OK, leave as it is ! = You don't need to repeat

If something is written, PC operator needs to compare one by one

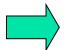

Waste of time!!

| $\setminus$ | NAME           | BIRTH<br>DAY | CATEGORY | ENTRY |
|-------------|----------------|--------------|----------|-------|
| 1           | SHIBUYA Ryuki  | 24.07.1998   | 56       | 190   |
|             |                |              |          |       |
| 2           | YOMOGI Kota    | 27.02.1994   | 56       | 220   |
|             |                |              |          |       |
| 3           | BAN Noriyasu   | 15.07.1994   | 62       | 260   |
|             |                |              |          |       |
| 4           | ITOKAZU Yoichi | 24.05.1991   | 62       | 298   |
|             |                |              |          |       |
|             |                |              |          |       |

### In case of combined Event...

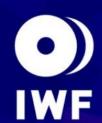

- Correct (if any) name and DOB
- Modify (if any) Entry Total and Category
- Indicate clearly who is competing for which Event

#### Ex. Oceania Sr Jr Youth and South Pacific Sr Jr Youth Championships

|   | NAME                             | BIRTH DAY  | ENTRY            | 2014 Oceania<br>Championships |    | Championships | 2014 South Pacific<br>Championships |     |     |       |     |     |       |
|---|----------------------------------|------------|------------------|-------------------------------|----|---------------|-------------------------------------|-----|-----|-------|-----|-----|-------|
|   |                                  |            |                  |                               |    |               |                                     | SEN | JUN | YOUTH | SEN | JUN | YOUTH |
| 1 | BUCKNELL Percy                   | 26.04.1997 | 120              |                               | 56 | 56            |                                     | 56  | 56  |       |     |     |       |
| C | Competing also for South Pacific |            | Sr               |                               | x  | X             | 56                                  | X   | ×   |       |     |     |       |
| 2 | QAQA Poama                       | 12.03.1997 | 200              | 56                            | 56 | 56            | 56                                  | 56  | 56  |       |     |     |       |
| C | ompeting for all event           |            |                  | X                             | x  | X             | x                                   | X   | ×   |       |     |     |       |
| 3 | TULO Manueli                     | 25.03.1990 | <del>- 220</del> | -56-                          |    |               | <del>- 56</del>                     |     |     |       |     |     |       |
| C | ompeting only for Ocea           | ınia Sr    | 230              | 62                            |    |               |                                     |     |     |       |     |     |       |
| 4 | SIMMONS Gabriel Sakiusa          | 24.02.1999 | 140              | 62                            | 62 | 62            | 62                                  | 62  | 62  |       |     |     |       |
| N | ot competing at any ev           | ent        |                  |                               |    |               |                                     |     |     |       |     |     |       |

# Remember, teams are eligible to have:

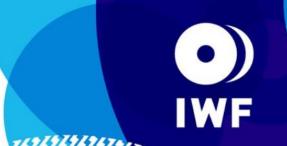

- Maximum 2 athletes per category
- Maximum 10 Men + 10 Women per Event

Don't forget to delete Reserve Athlete(s)!!

Please double check before you sign on the VFE sheet !!

# Athlete(s) Passport Copy

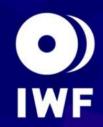

A copy of each participating athlete's passport must be presented at the VFE Meeting by the relevant Team Official(s) (IWF TCRR 6.2.2)

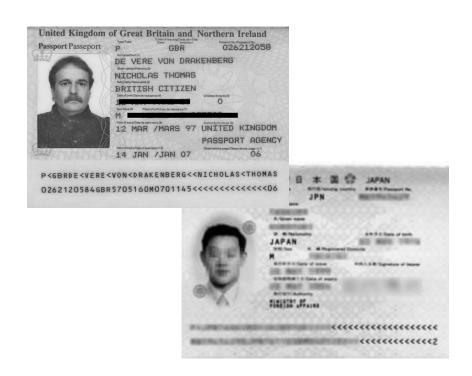

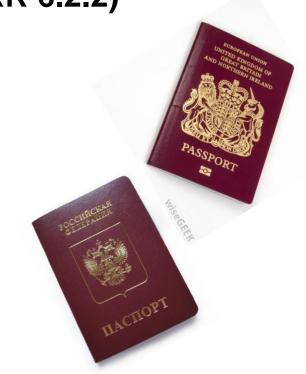

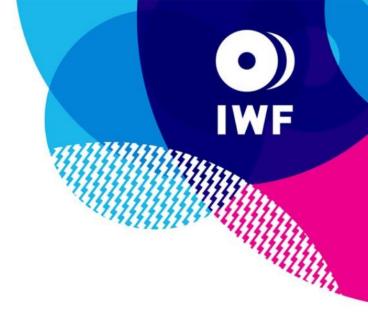

### Thank you for your cooperation!!